$\ast$ Why is a goto like a dynamic vector in the  $\ast$ BCPL-Slim computing system? \* ŵ \* \* by ŵ  $\ast$ Harvey Abramson ∗ \* Technical Report 80-9 \* \* November 1980 \*  $\frac{1}{20}$ \* ×. k 

> Department of Computer Science The University of British Columbia Vancouver, British Columbia V6T 1W5

### Abstract

The Slim computer is a new virtual machine which can be used in the translation and porting of the BCPL compiler, and eventually, in the porting of an operating system written in BCPL. For the purposes of this paper, the Slim computer is a stack machine with a single accumulator and a register which points to the top of the stack. The procedures LEVEL and LONGJUMP, traditionally used to implement transfers of control across BCPL procedures, and which are usually written in the assembler language of a host machine, cannot be used with this architecture. In developing procedures to implement all transfers of control, we show how these essential procedures though highly dependant on the Slim architecture - can be written portably in BCPL, and discover an interesting connection between implementing jumps and dynamic vectors (by means of Aptovec) in the BCPL-Slim computing system. Some parameters of portability in mapping an abstract machine to host machines are identified, and it is shown how to maintain the portability of the above mentioned procedures in the face of various mapping problems. Finally, we are led to a comment on the design of BCPL to the effect that goto's are an unnecessary feature of the language.

Research supported by the National Sciences and Engineering Research Council of Canada. Copyright 1980 Harvey Abramson.

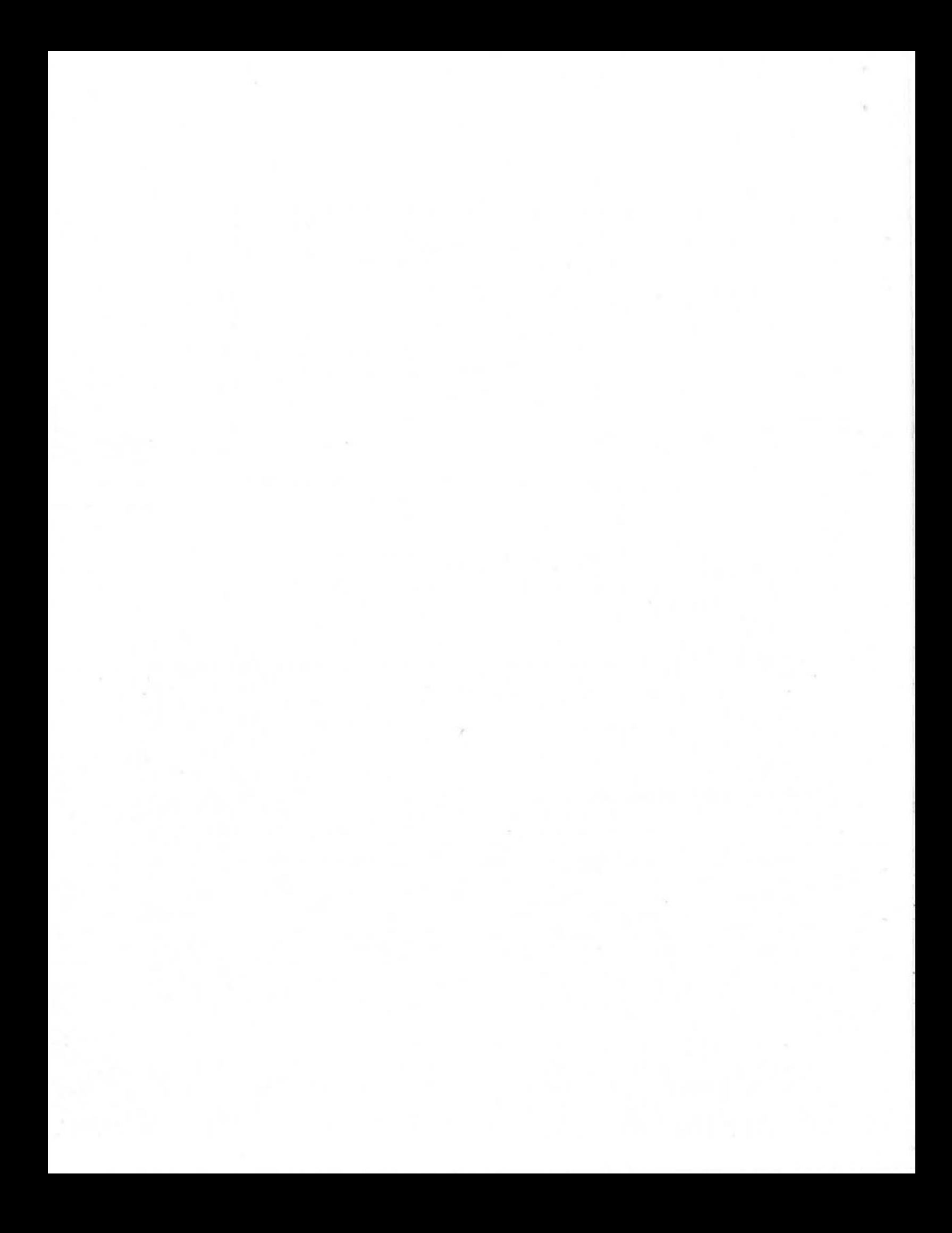

# The Problem

The syntax and semantics of BCPL permit sensible unconditional transfers of control (goto's) from one point to aaother only **within** the same procedure (i.e., routine or Each procedure call results in a new dynamic environment or stackframe which contains a linkage area to the preYious environment, arguments to the procedure, local variables and vectors. A BCPL label is a static (or global) variable initialised to a Yalue **which** represents the point of the program at which it is declared. If a procedure F has a label L, then goto L is a sensible command within F which results in a transfer of control to the point designated *by* L. Within another procedure G, however, the command goto L would result in a transfer of control to the point labeled by L, but within the environment of G. References to parameters and local variables meant to be in **P** would actually refer to cells in the environment of  $G_{\epsilon}$  leading quite naturally to disaster.

.In cases when an unconditional transfer of control was required between points in different procedures F and G, BCPL historically used a pair of procedures named LEVEL and LONGJUMP to effect the change: a call in  $F$  to the function LEVEL() is used to record a BCPL value representing P's environment in a static or global variable, say saveE;

#### $SaveE := LEVEL()$

and then a call in G of the routine LCNGJUMP causes the BCPL **runtime** system to restore the saved environment and to resume flow of control from the point labeled by Lin <sup>P</sup>

### LONGJUMP(SaveE,L).

Examples of the use of LEVEL and LCNGJUMP may be found by examining the source programs of the BCPL compiler and debug package, and are discussed in (Richards & Whitby-strevens, 1979 ].

The above scheme for unconditional transfers across procedures is not useable without modification on the Slim machine, which is a new abstract computer intended to serve as a target for the BCPL compiler and as an aid to the porting of the<br>BCPL compiler and also, eventually, of a single-user BCPL compiler and also, eventually, of a single-user multi-process operating system. (See [Abramson et al, in preparation].) The Slim computer is a stack machine with a single accumulator (the A register), and **with** a register (the H or high-point register) which points to the top of the stack. This architecture was chosen because code generated for the stack-accumulator machine is generally more compact than code for a pure stack machine; and because the presence of the H<br>register makes it possible to treat interrupts as unexpected

procedure calls and allows the easy implementation of dynamic vectors in addition to facilitating the storage and retrieval of<br>implicit variables during expression evaluation. (See [Fox, implicit variables during expression evaluation. 1978].) The LEVEL and LONGJUMP pair of procedures cannot be used without alteration because the Slim computer requires not only that the environment be re-established, but also that the H register point to the correct cell on the stack **when flov** of control resumes at the destination label. The solution to this<br>problem points out an interesting connection between connection between unconditional transfers and **dynamic** vectors on the **Slim**  computer, **makes** possible a more portable BCPL library, and suggests some comments about BCPL and about portability via the abstract machine technique.

#### A Solution

In preparation for an unconditional transfer of control on the Slim machine, the environment is recorded not in a simple BCPL value, hut in a vector of three cells by a BCPL function called Remember.

In order to understand the Remember function, however, it is necessary to describe the Slim computer's representation of a procedure's envircnment. The current environment or stackframe is pointed to by the environment or E register. The E register in fact points to the second cell of the two cell linkage area of the current stackframe, in which is recorded a return address or value for the Slim computer's program counter or  $C$  register (which is where the calling procedure resumes upon normal termination of the called proceclure). In the first cell of the linkage area, at an offset of -1 from the E register is a value which points to the stackframe of the calling procedure, that is, it contains the value of the E register at the calling point. If the current procedure has a arguments, these are found on the stack at positive offsets **1, ••. ,n from** the E register. Any local or vector variables lie on the **stack above the** argument(s), and **above** these lie the elements of the respective vectors.

Using the following manifest constants

 $a$ anifest { LinkSize = 2  $ECe11 = 0$  $CCe11 = 1$ <br>SaveE = 0  $SaveE$  $SaveLabel = 1$ <br> $SaveH = 2$  $S$ aveH J

the BCPL recording function Remember is given by:

```
let Remember(Recover, Label) = valof
( Becover!SaveE := (@Recover-LinkSize)!ECell 
11 save old E 
  Recover!Savetabel := tabel 
  Recover!SaveH := @Recover - LinkSize - 1 | || save old H
  resultis Recover 
                                               II Transfer target 
}
```
The arguments to the function Remember are Recover, the three cell vector in which the information necessary for transfer of control is to be recorded, and Label, the target of the eventual jump. Within the funtion Remember, the absolute address on the stack of Remember•s linkage area is given in BCPL by:

@Recover - LinkSize.

The value of tbe E register when Remember is called is therefore given by:

(aRecover-LinkSize) !ECell,

and the value cf the H register when Bemeaber is called is given by:

 $\mathfrak{d}$ Recover - LinkSize - 1,

which is the address of the cell just below the environment's linkage area. The result of Remember, the of the recording vector, should be stored in a static or global **variable.**  current address

The Transfer routine **vbich** actually performs unconditional **juaps depends on the way that the BCPL <u>return</u> construct is** implemented on the Slim computer. Cn Slim, a return from a procedure has the following effects: the E and C registers are reset to the respective values found in the current stackframe's linkage area; and the H register is reset to point to the cell<br>just before the current stackframe's linkage area. There is no before the current stackframe's linkage area. There is no difference in a return from a routine or a function. The result of a function is simply found in the A register or accumulator.

Using the following static variables

static ( $NewLink = 0$  $RecoverCopy = 0$ }

the BCPL Transfer routine is given by:

```
let Transfer(Becover) be 
( let OldLiak = aRecover - LinkSize 
  NewLink := Recover!SaveH + 1 || Use static variables
  RecoverCopy := Recover 
  if OldLink = NewLink 
                                 JI Nev link just above old R. 
                                II to prevent overwriting. 
                                II A goto in same environment?
  do ( NewLink!CCell := Recover!Savetabel 
       return 
     } 
  IJ Set ECell to old H + LinkSize, 
  II force return within Transfer. 
  OldLink!ECell := Recover!SaveR + LinkSize 
  OldLink!CCell := ReturnHere 
  return 
Return Here: 
  NewLink!ECell := RecoverCopy!SaveE 11 set ECell to old E
  NevLink!CCell := RecoverCopy!SaveLabel II set CCell to target 
.l
```

```
Transfer works by manipulating its ovn linkage area and by 
setting up a "virtual" linkage area from which a return can be
aade to the appropriate label, in the appropriate environment, 
and with the appropriate value in the H register. The address 
of Transfer's linkage area is recorded in OldLink, and the 
virtual link, recorded in NewLink, is to be created one cell 
beyond the value of the H register saved in the Recover vector
by Remember. The address of the Recover vector is saved in the 
static variable BecoverCopy (see below). Transfer's linkage 
area is first adjusted so that at the explicit return, instead
of returning to Transfer's calling point, control resuaes at the 
command within Transfer labeled "ReturnHere", and with the E
register pointing to the virtual NewLink. The virtual linkage
area is then set so that it contains the appropriate 
(Remember-ed) value for the E register, and the Label to which
control should be transferred. The implicit return at the end
of Tiansfer uses this virtual link to set the E, c, and H 
registers appropriately. In the case vhere there is no change 
of environment and the transfer is equivalent to a goto, i.e.,
when OldLink and NewLink have the same value, it is only 
necessary to reset the return address in Transfer's linkage 
area.
```
Needless to say, this manipulation of the stack is not without cost and risk. The variables NewLink and RecoverCopy must be static rather than local because at the return within Transfer the environment is damaged and local variables in Transfer could not properly be accessed by offsets from the E register. Furthermore, when the OldLink and **Nevtink** areas overlap but are not coincident, there is a temporary stack anomaly upon the return within Transfer in that the H register is pointing to a cell below the cell pointed to by the E register. There is a stack protection echanis ■ on the **Slia** 

coaputer, however, which readjusts the H register to the same value as the E register so that the condition which should hold **between** these registers

 $H \geq E$ 

is in fact satisfied.

# A Bonus: APTOVEC in ECPL

In BCPL the size of a vector must be **known** at compile time, **that** is, statically. The fixed size of the Yector is used by the compiler to determine the exact size of the environment in which the vector is declared. If a vector vois declared in a procedure F then a cell is allocated on the stack to the vector variable v. This cell lies beyond P's arguments and among P's variable v. This cell lies beyond I s arguments and among I s<br>local variables, and is initialized to point to the first cell (Y!O) of an array of n+1 cells. This array of cells lies beyond all of P's local and vector variables. Because of the fixed size requirement, programmers are forced to define vectors of such a size as to cover all ezpected eventualities. In those cases where programmers required or wished to specify vector sizes by some (dynamic) computation, a function APTOVEC was provided which could be described, albeit illegally, by the following BCPL-like code:

> let **APTOVEC**(F, N) be  $\{$  let  $V = VEC$  N  $\}$  illegal! resultis  $F(\nabla, N)$ }

According to [Richards & Whithy-Strevens, 1979], this function is "normally implemented in assembly language" simply because<br>dynamically determined vector sizes as given in the dynamically determined vector sizes as pseudo-definition of APTOVEC are not permitted in BCPL. Space for the vector would be dynamically allocated within APTOVEC's stackframe, just below the environment for P. Upon an exit from F<sub>s</sub> the space would be automatically deallocated when APTOVEC's stackframe was destroyed.

It is possible to define a version of APTOVEC for the Slim computer in BCPL in the absence of dynamically (i.e., ruo time) deterained vector sizes by making use of the Ramember and Transfer procedures. The "trick" is to suitably manipulate a **Reaember-ed** value of the H register, and to force a Transfer **within** the following function:

```
let Aptovec(f, n) = valof{ let Save = \text{vec } 2<br>and \textbf{v} = \text{vec } 0= vec 0
   Remember (Save, LabelA)
   Save!SaveH t := a || This adds n to the saved H value<br>Transfer(Save) || producing the effect of v = vec\blacksquare I producing the effect of \mathbf{v} = \mathbf{v}ec n.
LabelA: 
   resultis f(v, n)}
```
Just before the call to Remember the B register is pointing to the single, zero'th element of the vector v. It is this value of the H register which *is* Bemember-ed. Immediately after the call to Remember, the saved value of the B register is<br>incremented by n (the notation  $x + := y$  being syntactic incremented by **n** (the notation saccharine for  $x := x + y$ . The call of Transfer is like a goto the following command, but has the side effect of altering the H register and therefore increasing the size of the vector v to n + 1 elements. Upon a normal exit from f, the implicit return in Aptovec restores the environment of the procedure which called Aptovec, and thereby, deallocates the space given to the vector v and resets the H register to its value at the calling point. (See below, however, for another more ef£icient version of Aptovec which, although it makes use of the Slim computer's assembly language, is still portable.)

The answer to the question which titles this paper is therefore: A dynamic vector is like a goto in the BCPL-Slim computing system because both dynamic vectors and goto's can be implemented by means of a common data structure and a common set of procedures which manipulate this data structure.

#### Some Para eters of Portability

Historically, BCPt compilers have been ported by the abstract machine technique, whereby code is generated for a machine which is interpretively simulated on a host computer. The first such BCPL machine vas the OCODE machine ([ Richards, 1971]), succeeded by the INTCODE machine ([Richards, 1974)). More recently the Pica-B ([Abramson et al, 1978]) and the Slim ((Abramson et al, in pxeparation]) co poters have been designed to aid in the porting of the BCPL compiler and also, eventually, in the porting of operating systems. (The Pica-B is essentially the INTCOOE machine with an interrupt register.}

The INTCODE machine was designed to simplify the portability process because when programmers with no previous experience of BCPL undertook to port the coapiler by means of

# **BCPL-Slim** 7

the OCODE machine, it was found that "it often took longer than expected and frequently ••• strategic errors in design" were **aade** ((Richards, 197ij]). Even though the INTCODE machine may have eased the problem of porting the BCPL compiler, there still seems, however, to have been an important gap in the portability process, namely the existence of important library procedures not written in BCPL: typically the procedures LEVEL, LONGJUMP and APTOVEC were written in the assembler language of the computer hosting the BCPL compiler. The successful computer hosting the BCPL compiler. The successful<br>implementation of these procedures without an explicit operational defintion of their effects could prove an obstacle (albeit a slight one to experienced programmers) to the porting of BCPL from one machine to another.

Given an abstract machine such as Slim, for example, it is relatively easy to write in BCPL important library procedures **which.** though highly machine dependent, become as portable as the BCPL compiler itself. This is not to say that eventually,<br>after a successful port of the compiler and library, more after a successful port of the compiler and library, efficient versions of these procedures should not be written in the assembler language of the host machine. Rather, the initial<br>port becomes much simpler in that one is provided with becomes much simpler in that one is provided procedures **which** provide high-level, reliable and explicit operational descriptions of **sometimes** non-standard or even bizarre manipulations of the abstract machine.

There is another advantage to portable versions of such procedures and that is that they provide a test of the consistency of the mapping of the abstract **machine** to the host mapping of the abstract machine is<br>crectly done, then these procedures straightforward and correctly done, then these **unaltered** should **behave** as expected. Inconsistencies in the **behavior** of these procedures on the host **machine would** be an indication of a possible error in the mapping.

The host machine, however, usually has one or **more**  architectural guirks **which** must be accounted for in any mapping of the Slim machine, and some compiler implementation decisions **aay,** in effect, be viewed as perturbations of the Slim computer. It is possible to revise the definitions of the procedures given above in such a vay that they perform their expected functions as defined on the Slim computer yet are still portable even in<br>the face of machine specific or implementation specific the face of machine specific or implementation problems.

several parameters of the mapping of Slim to a host machine can be identified:

1. The linkage structure for procedures may be different: there may be more than two cells in the linkage area and/or the arrangement of cells in the linkage area may be a permutation of the order given above.

2. There may be a hardware stack or stack register which imposes a "downward" growing stack: when something gets pushed onto the stack the value in the H register decreases; and when something gets popped, the value in the H register increases.

3. The addressing echanism on the host **aachine aay** be different from the BCPL-Slim cell addressing scheme.

The problem described above as parameter one is an **exaaple**  of a coapiler implementation decision which affects the mapping. In effect, one could imagine that the Slim Manufactory produces<br>several models of the Slim computer which differ in the several models of the Slim computer which differ in the<br>structure of the linkage area, and in the microcode of structure of the linkage area, and in the microcode instructions which manipulate the linkage area (the mark, call and return instructions). Portability of the **Remember** and Transfer procedures can be maintained by adjusting the manifest constants ECell, CCell, and LinkSize.

The problem described as parameter **tvo** of the aapping, occurs, for example, when a PDP-11 is the host machine. Any<br>procedure which makes use of absolute addresses of stack cells as do Rememher, Transfer and Aptovec - must be modified to take account of the direction of stack growth. To aid in maintaining portability in the face of this problem, a manifest constant Forward and a function IsForvard are defined as follows:

> II true: upward stack manifest  $[$  Forward = false  $]$   $|$   $|$ JI false: **downward** stack let IsForward(x) = Forward  $\rightarrow$  **x**,  $-x$

The manifest Forward is true for "upward" growing stacks as on<br>Slim itself, and false for "downward" growing stacks. The Slim itself, and false for "downward" growing stacks. function IsPorward adjusts a quantity x, usually an offset, according to the stack direction. An example of the use of the function IsPorvard in Remember vould be to note that the value of the E register to be Remember-ed is found by:

(aRecover + IfPorward(-LinkSize)) !ECell

since, if the stack grows downward and the order of cells in the linkage area is as described above, the address of the linkage

cell **which** contains the old value of the E register would be

#### @Recover+ LinkSize

rather than

# dRecover - LinkSize.

Portability of the procedures Remember, Transfer, and Aptovec is preserved in the face of this problem by using the IsForward function and by suitably adjusting the manifest constants Forward, ECell and CCell. (See the Appendix for versions of these procedures which have been revised to maintain portability under the three identified mapping parameters. In the revised Aptovec it is assuaed that when Forward is false, vectors are implemented in such a fashion that as one traverses the stack in the direction of stack growth from a vector variable v, the first cell of then+ **1** cells of the vector encountered is in fact v!n, and the last one is v!0. Thus in Aptovec, v!0 eventually vecomes v!n of the dynamic vector. This assumption is **aade** so that the BCPL vector subscripting mechanism will work as  $expected<sub>•</sub>$ )

The problem described as parameter three of the mapping also occurs when the PDP-11 is the host machine. The PDP-11 is byte addressable and a single cell of the Slim computer corresponds to two bytes of the PDP-11. A Slim address must be multiplied by 2 in order to get a correct machine address when necessary. If an IBM 360/370 or one of its clones such as an **Aadahl** 470 were the host, a Slim address would have to be multiplied by 4. Any procedures which require host machine as opposed to Slim addresses must be modified to take care of this<br>problem. In order to maintain portability of such BCPL In order to maintain portability of such BCPL procedures we define a manifest constant AddressUnitsPerCell and a function MachineAddress as follcws:

anifest { AddressUnitsPerCell = 2} II 1 for Slim II 2 for PDP-11, etc.  $let$  MachineAddress(CellAddress) = CellAddress \* AddressUoitsPerCell

In an implementation of BCPL via Slim on the PDP-11, machine addresses are used in the linkage area. Therefore, in the procedure Transfer, when the OldLink is modified care must be **taken** to insure that a machine address rather than a cell address is stored in the ECell of the link:

# $01dLinkIECell :=$ MachineAddress(Recover! SaveH+IfForward(LinkSize))

The revised procedures in the Appendix make the assumption (following a local implementation of BCPL wia Slim on the PDP-11) that machine addresses are required by the link but otherwise BCPL cell addresses can be used. The definition of MachineAddress would have to be altered, of course, if the host machine address of a Slim cell were not simply a multiple of the cell address.

It is believed that the portability of Remember, Transfer and Aptovec, and indeed, of any other BCPL procedure could be maintained should more parameters of the mapping of Slim to a host machine be identified: the method would be to define additional manifest constants and procedures to deal with such new parameters.

# More Efficient Portable Procedures

If one allows an inline code facility in BCPL, then it is possible to provide more efficient but still portable versions of some of these procedures. (The measure of efficiency here is the number of abstract machine instructions in the translated version of the procedure.) The BCPL vile command was introduced in [Abramson et al, 1978] with the following syntax and semantics:

#### vile "string"

The "string" is copied, stripped of its surrounding quotation marks, directly into the stream of abstract machine instructions.

The following version of Aptovec makes use of a single vile command:

```
let \Delta ptovec(f, n) =valof
\int let v = vec 0
  v!0 := n + 1 || stack n
  ville "MH" ||v = vec n
  resultis f(v, n)¥
```
The inserted "MH" is a Modify High Point instruction (anemonic "M") with an operand (mnemonic "H") which indicates that the

10

# **BCPL-Slim 1 1**

value by which the H reqister is to be modified is to be found at the top of the stack. This value, in v!0, is popped just before the H register is modified. (The procedures Remember and Transfer given above are based, in fact, on versions written by John Peck which originally used vile commands liberally; they, **however,** vere limited in application only to unconditional transfers of control acioss procedures.)

It should be emphasized that these extensions of portability by the abstract machine technique are not limited to the Slim machine: portable versions of LEVEL, LONGJUMP, and APTOVEC have been written for the Pica-Band INTCODE machines. Nor are these extensions limited to porting BCPL: they should be applicable to porting any high-level language. Highly machine dependent software can still be fortable as long as the dependence is on a carefully defined abstract machine.

# A Comment on the Design of BCPL

One final comment about the design of BCPL may be in order. BCPL is quite rich in control structures, so rich in fact, that **•aost** of the time gQ,1Q-commands are not needed" ([ Richards & Rhitby-strevens, 1979]). The procedures Remember and Transfer given above implement all unconditional transfers of control at relatively low costs of time and space. Since goto commands in BCPL are **very** rarely necessary, and since transfers across procedures **aust** be implemented by procedures anyhow, it seems as if BCPL could easily dispense **with** the linguistic apparatus of the goto **command.** Removal of this redundant and little used construct would also have the beneficial effect of simplifying **BCPL** compilers.

# Acknowledgments

This research was supported by the National Science and Engineering Besearch Council of Canada.

I would like to thank John Peck for a close and critical reading of an early version of this paper, and Gordon **Simoa,** vho in porting BCPL via Slim to the PDP-11 provided certain interesting problems to Solve.

## References

[Abramson et al. 78]

Abramson, H.D. & Pox, Mark & Gorlick, Michael & Manis, Vince & Peck, John, The Pica-B Computer: An Abstract Target Machine for a Transportable Single-User Operating Environment, Proceedings ACH 78, Washington, D.C. December 4-6, 1978.

[Abramson & Peck in preparation] Abramson, HD. 8 Peck, J.E.L., The Design of the Slim computer, in preparation, October 1980.

[Fox 78] Fox, M., Machine architecture and the programming language BCPL, M.Sc. Thesis, Dept. of Computer Science, University of British Columbia, Vancouver, Canada, 1978.

[Richards 71] Richards, M., The portability of the BCPL compiler, Software -Practice and Experience, vol. 1, 1971.

[Richards 74] Richards, M., Bootstrapping the BCPL compiler using INTCODE, Machine Oriented Higher Level Languages (van der Poel, Maarsen, editors) North Holland 265-270, 1974.

[Richards & Whitby-Strevens 79] Richards, M. 8 Whitby-Strevens, C., BCPL-the language and its compiler, Cambridge University Press, 1979.

```
Appendix
```

```
manifest { AddressUnitsPerCell = 1 | | 1 for Slim
                                         I I 2 for PDP-11 
                                         I I 4 for 360/370 
                                         fl true: upward stack 
           Forward = trueII false: downward 
stack 
           LinkSize = 2<br>
ECel1 = 0
           ECe11<br>Cce11= Forward->1,-1<br>= 0
           SaveE = 0<br>SaveLabel = 1
           SaveLabel = 1<br>SaveH = 2
           SaveH} 
static ( NewLink = 0 
         RecoverCopy = 0} 
let Remember{Recover, Label) = valof 
II save old E, target of Transfer and old H 
{ Recover! SaveE := (aRecover+IfForward(-LinkSize)) ! ECell
  Recover!SaveLabel := Label 
} 
  Recover! SaveH := DRecover + IfPorward(-LinkSize-1)resultis Recover 
and Transfer(Becover) be 
{ let OldLink = @Becover+IfForvard(-LinkSize) 
  II Create new link just above old H. 
  NevLink := Becover!SaveH+IfPorward(l) 
  II Use static variables to prevent overwriting. 
  RecoverCopy := Recover 
  JI Is this a goto in the same environment? 
  if OldLink = NevLink 
  do ( NewLink!CCell := Recover!Savelabel 
       return 
     } 
  11 Set ECell to old H + tinkSize, 
  II adjusting for stack direction and machine addressing:
  OldLink!ECell := 
           ~achineAddress(Recover!SaveH+IfForward(LinkSize)) 
  OldLink!CCell := ReturnHere 
  return
Return Here: 
j 
  II Complete formation of new link and return: 
  NewLink!ECell := RecoverCopy!SaveE 
  NewLink! CCell := RecoverCopy! SaveLabel
```

```
and MachineAddress (CellAddress) =CellAddress • AddressOnitsPerCell 
and If Forward (x) = Forward \rightarrow x, -xand Aptovec(f, n) = valof{ let Save = \text{vec } 2<br>and \textbf{v} = \text{vec } 0= vec 0
  Reaember(Save, LabelA) 
  IJ ftodify saved value of H register, 
  IJ adjust for stack direction: 
  Save!SaveH +:= IfForward(n)
  unless Forward do <b>v -:= n<br>Transfer(Save) | | v = vec n
  Transfer (Save)
LabelA: 
  .result is f (v. n) 
\mathbf{I}and AptovecVile(f, n) = valof
\{ let v = vec \ 0v10 := n + 1vile "MH"
} 
  unless Forward do v 
-:= n 
  resultis f(v, n)|| stack n + 1|| \nabla = \nabla \cdot \mathbf{C} \cdot \mathbf{n}
```